Документ под ИНЦОСТЕРСТВО НАУКИ И ВЫСШЕГО ОБРАЗОВАНИЯ РОССИЙСКОЙ ФЕДЕРАЦИИ Дата подписания: 26.**Федерыленое государс<mark>твенное автономное образовательное учреждение</mark> высшего образования** 10730ffe6b1ed036b744b6e9d97700b86**f5d4d7<sub>d</sub>eдов</mark>ательский технологический университет «МИСИС»** Информация о владельце: ФИО: Котова Лариса Анатольевна Должность: Директор филиала Уникальный программный ключ:

# **Новотроицкий филиал**

# Аннотация рабочей программы дисциплины

# **Начертательная геометрия и инженерная графика**

Закреплена за подразделением Кафедра металлургических технологий и оборудования (Новотроицкий филиал)

Направление подготовки 09.03.03 Прикладная информатика

Профиль

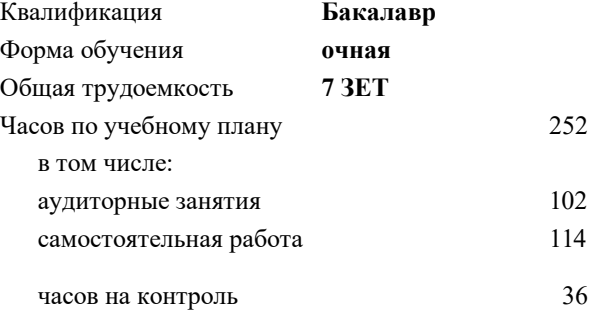

экзамен 3 зачет 2 Формы контроля в семестрах:

#### **Распределение часов дисциплины по семестрам**

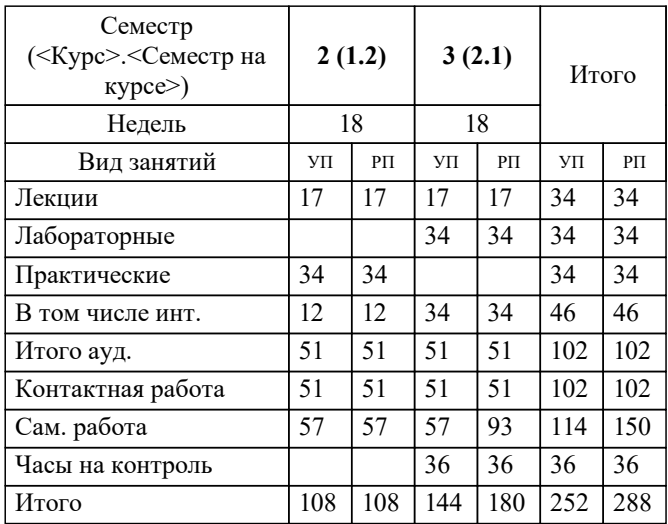

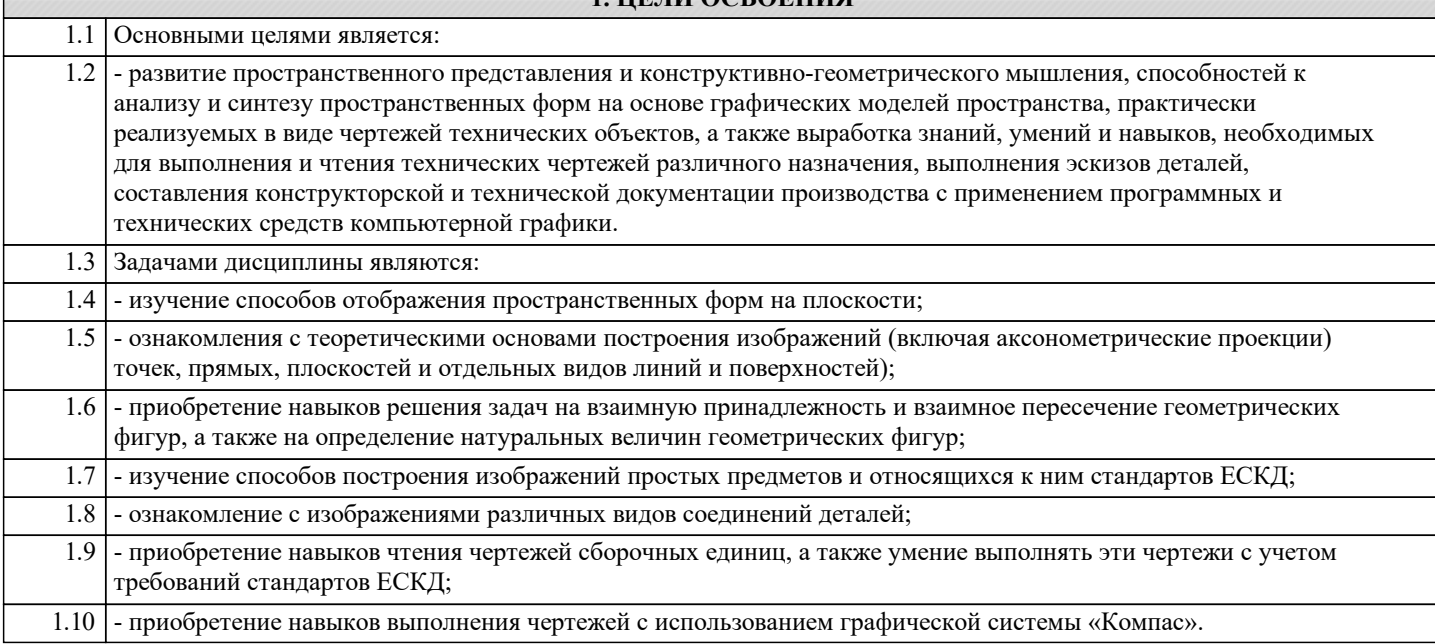

1 ПЕЛИ ОСВОЕНИЯ

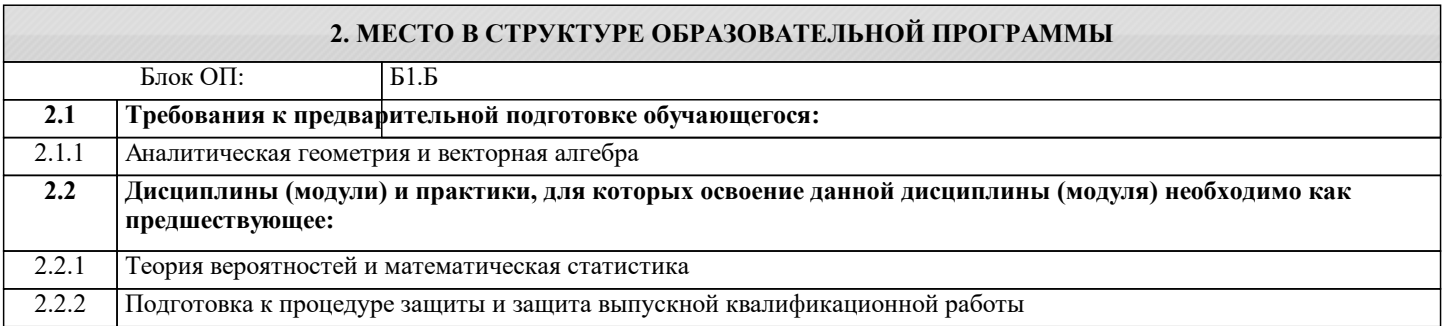

### 3. РЕЗУЛЬТАТЫ ОБУЧЕНИЯ ПО ДИСЦИПЛИНЕ, СООТНЕСЕННЫЕ С ФОРМИРУЕМЫМИ **КОМПЕТЕНЦИЯМИ**

## ОПК-1: Способен применять естественнонаучные и общеинженерные знания, методы математического анализа и моделирования, теоретического и экспериментального исследования в профессиональной деятельности

Знать:

ОПК-1-33 Способы проектирования и разработки конструкторской документации.

ОПК-1-32 Основные виды информационных технологий, необходимых для создания технической документации.

ОПК-1-31 Станларты, нормы, правила, техническую локументацию, связанную с профессиональной леятельностью.

Уметь:

ОПК-1-УЗ Использовать графические навыки для решения инженерных задач.

ОПК-1-У2 Разрабатывать, адаптировать программное обеспечение и проектировать информационные системы.

ОПК-1-У1 Разрабатывать стандарты, нормы, правида, техническую документацию, связанную с профессиональной деятельностью.

Владеть:

ОПК-1-ВЗ Методикой разработки и основами проектирования графической технической документации.

ОПК-1-В2 Информационными технологиями, применяемыми в изучаемой дисциплине.

ОПК-1-В1 Способами разработки стандартов, норм и правил, а так же технической документации, связанной с профессиональной деятельностью.

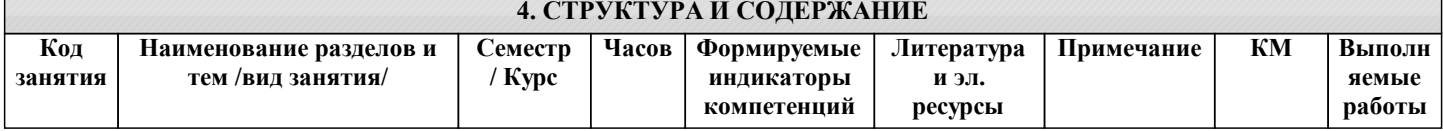

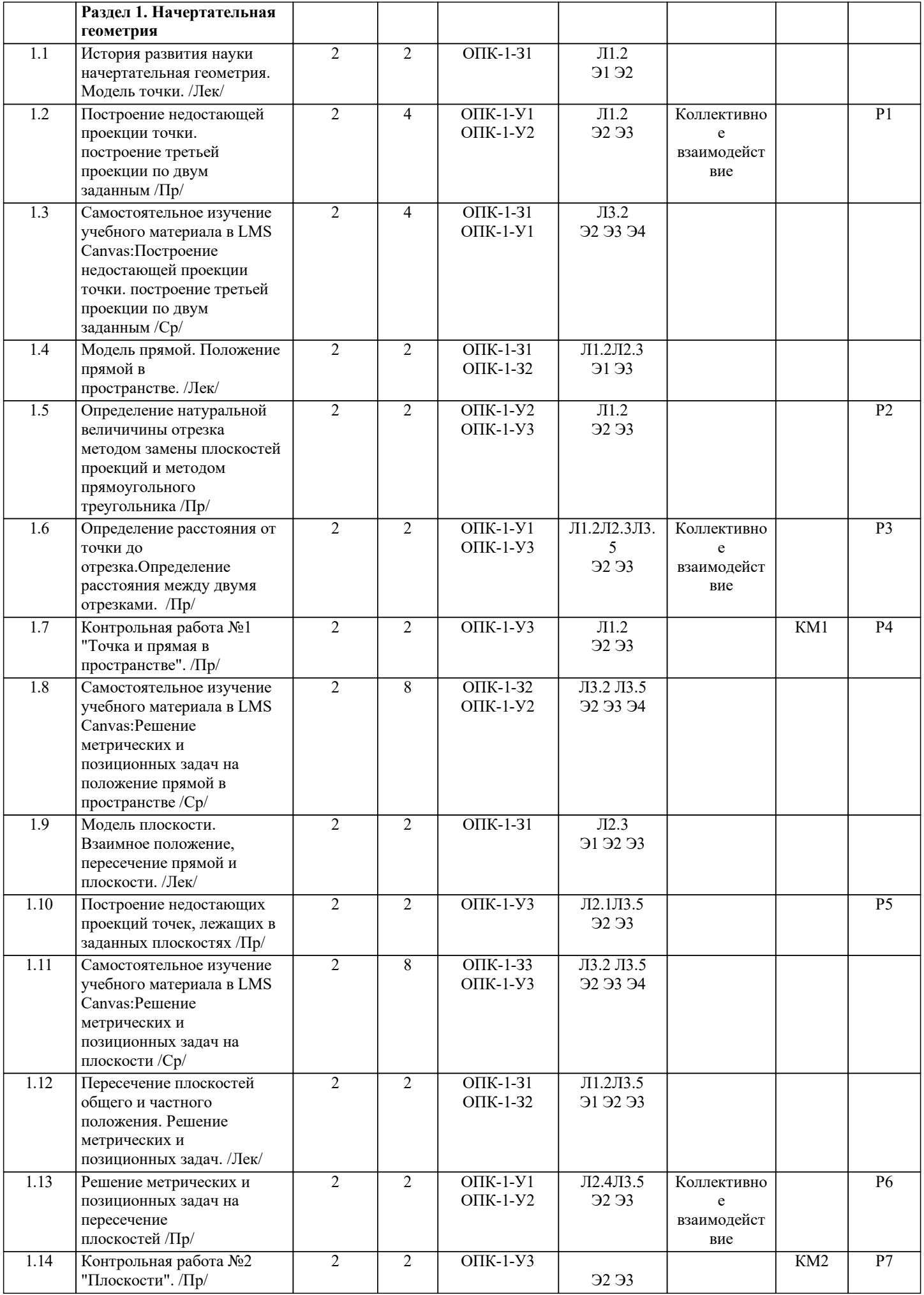

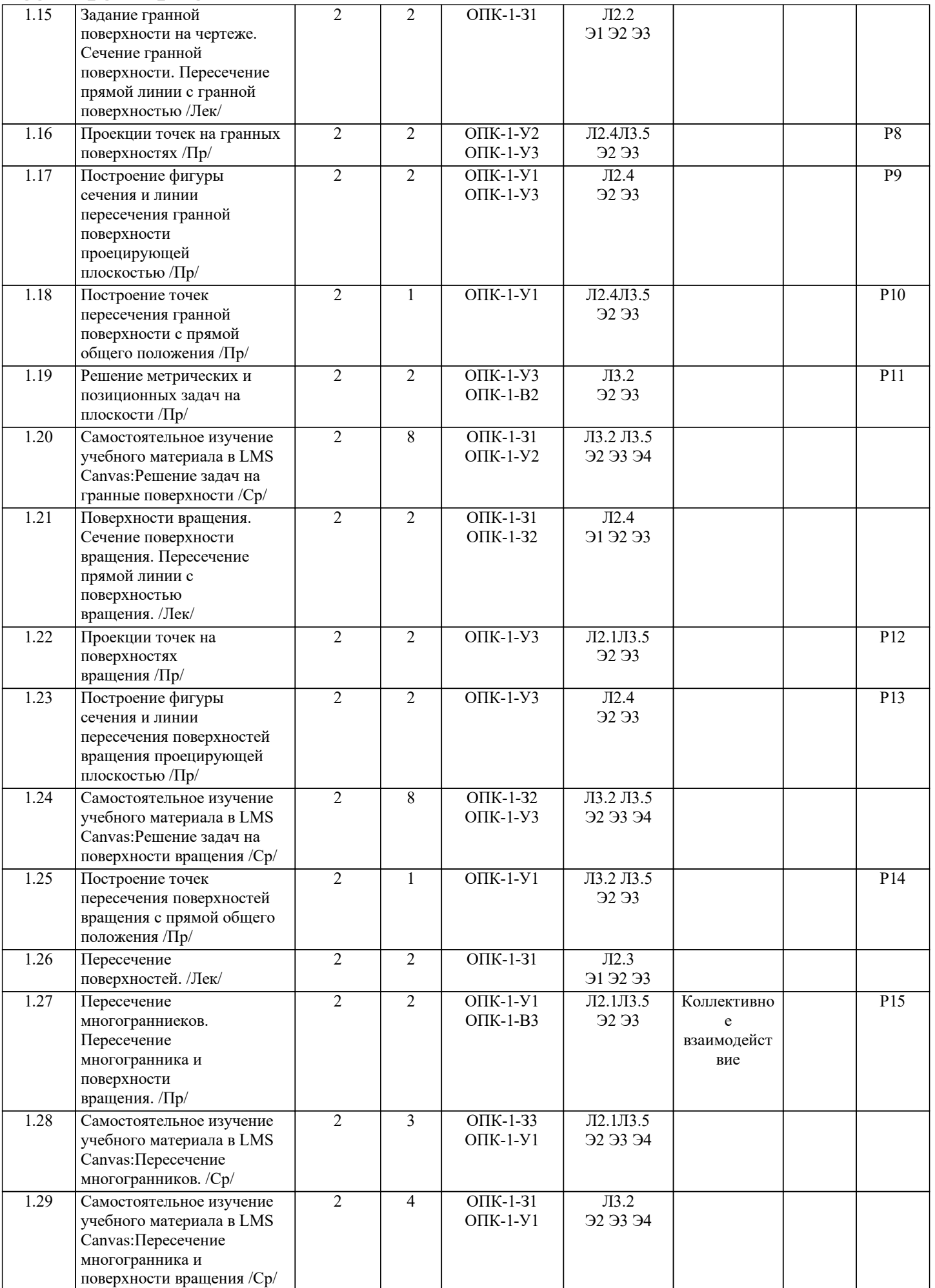

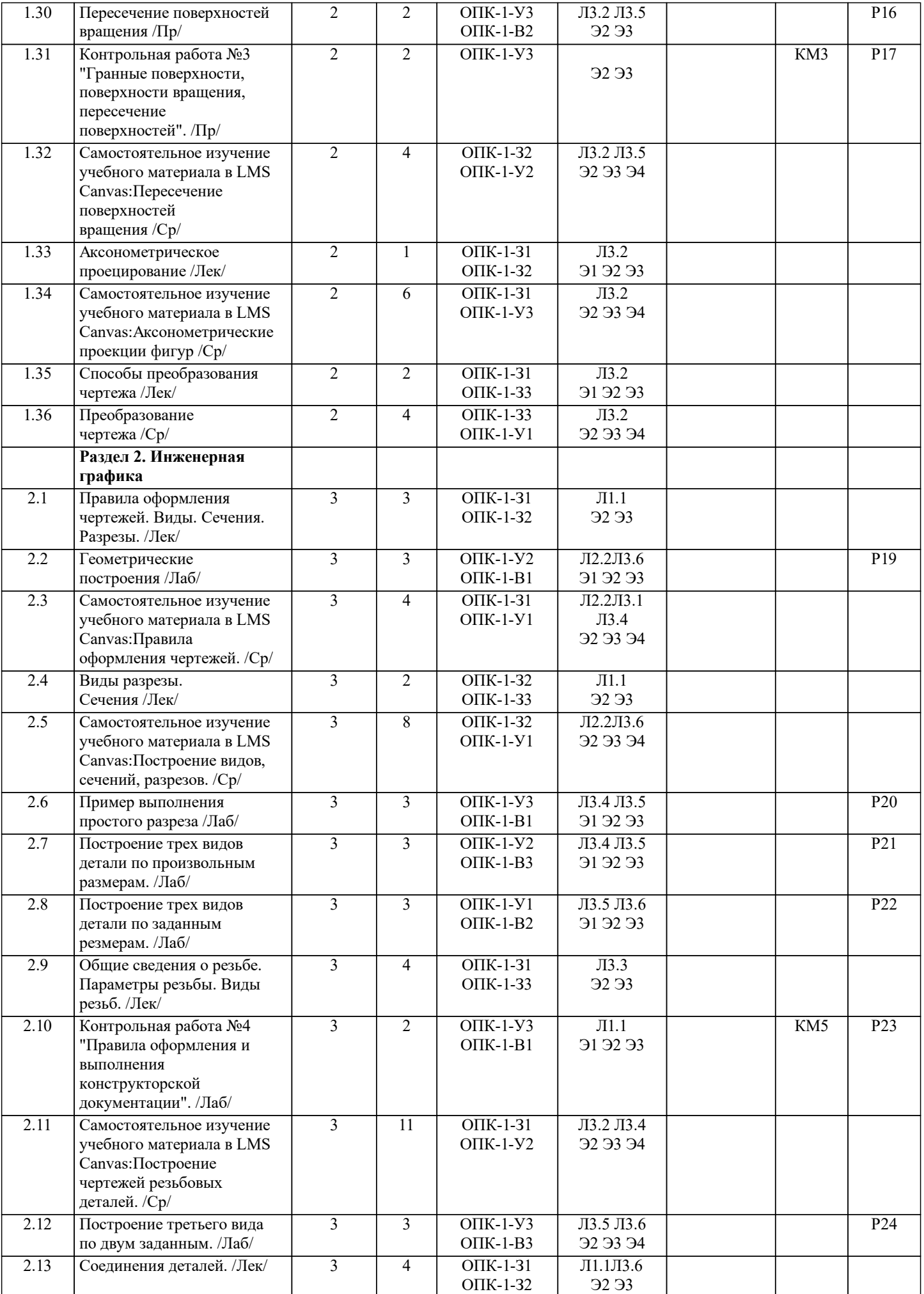

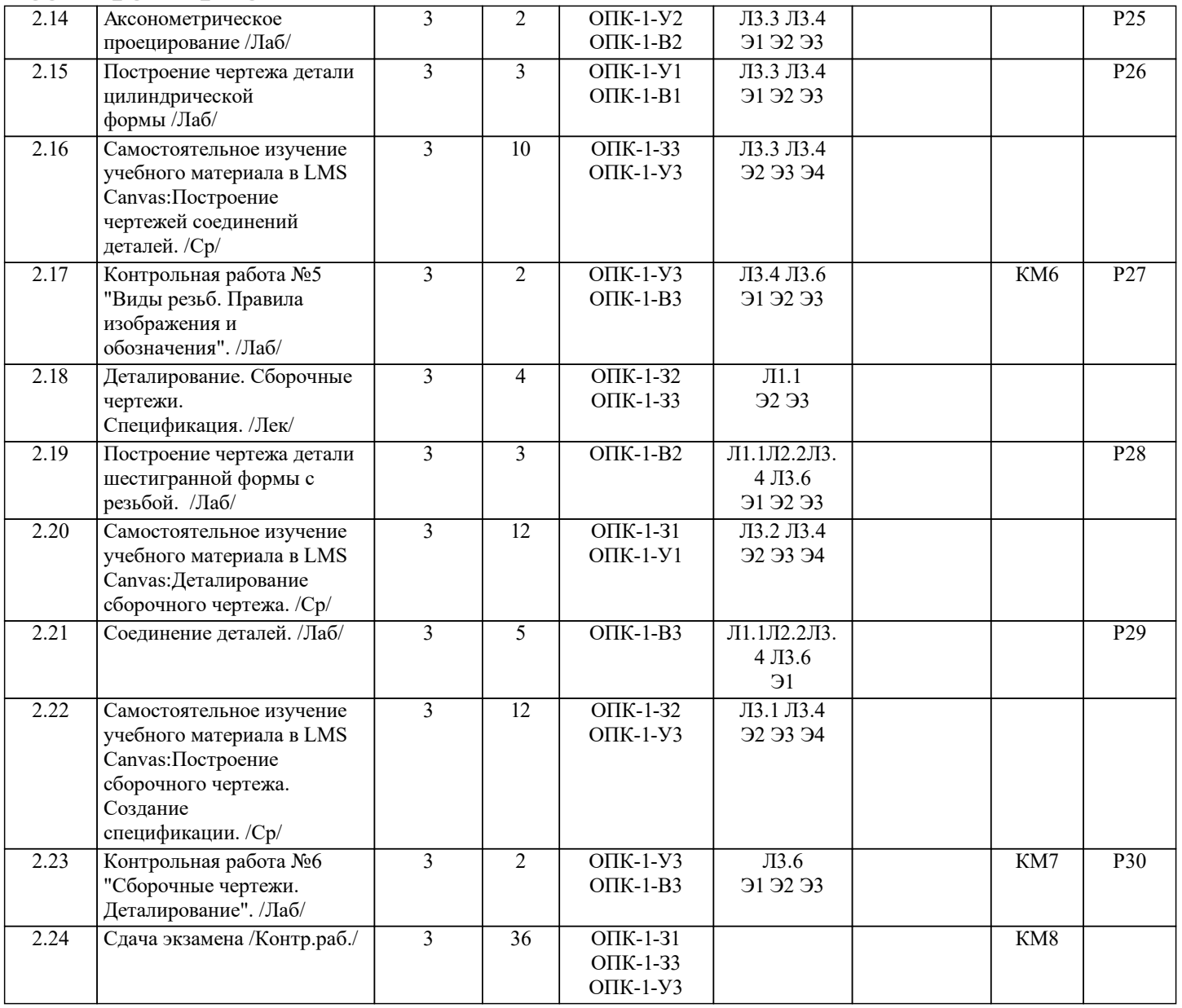